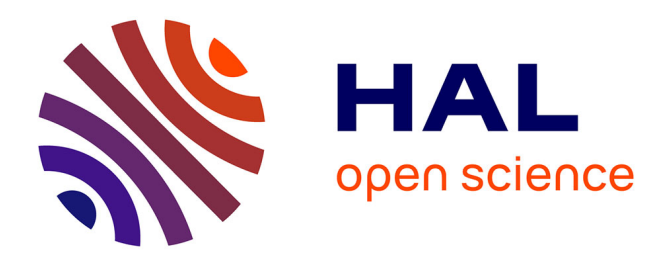

# **RQL : un langage " à la SQL " pour découvrir des règles à partir des données**

Brice Chardin, Emmanuel Coquery, Marie Pailloux, Jean-Marc Petit

## **To cite this version:**

Brice Chardin, Emmanuel Coquery, Marie Pailloux, Jean-Marc Petit. RQL : un langage " à la SQL " pour découvrir des règles à partir des données. Acte de la conférence BDA 2014 : Gestion de Données – Principes, Technologies et Applications, Collet, Christine and Bobineau, Christophe and Jouanot, Fabrice, Oct 2014, Autrans - Grenoble, France. pp.33–37. hal-01147451v1

## **HAL Id: hal-01147451 <https://inria.hal.science/hal-01147451v1>**

Submitted on 30 Apr 2015 (v1), last revised 16 Jun 2015 (v2)

**HAL** is a multi-disciplinary open access archive for the deposit and dissemination of scientific research documents, whether they are published or not. The documents may come from teaching and research institutions in France or abroad, or from public or private research centers.

L'archive ouverte pluridisciplinaire **HAL**, est destinée au dépôt et à la diffusion de documents scientifiques de niveau recherche, publiés ou non, émanant des établissements d'enseignement et de recherche français ou étrangers, des laboratoires publics ou privés.

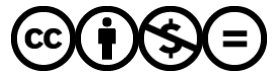

[Distributed under a Creative Commons Attribution - NonCommercial - NoDerivatives 4.0](http://creativecommons.org/licenses/by-nc-nd/4.0/) [International License](http://creativecommons.org/licenses/by-nc-nd/4.0/)

## **RQL : un langage "à la SQL" pour découvrir des règles à partir des données**

Brice Chardin LIAS, ISAE-ENSMA France

Emmanuel Coquery Université Lyon 1 CNRS, LIRIS, UMR 5205 France

Jean-Marc Petit INSA Lyon CNRS, LIRIS, UMR 5205 France

Marie Pailloux Université Blaise Pascal CNRS, LIMOS, UMR 6158 France

## ABSTRACT

RQL (pour Rule Query Language) est un langage de requêtes "à la SQL" qui étend et généralise les dépendances fonctionnelles  $^1$  à de nouvelles catégories de règles. RQL apporte aux analystes de données un outil pratique pour découvrir les implications logiques entre attributs d'une base de données. Ces implications peuvent mettre en évidence des problèmes de qualité de données ou de nouvelles corrélations inattendues entre les attributs. Le traitement de ces requêtes RQL est basé sur une technique de réécriture qui délègue un maximum de calculs au SGBD sous-jacent. Cette contribution vise à renforcer le lien entre la fouille de données et les bases de données et de faciliter l'utilisation de techniques de fouille par des analystes ou des étudiants habitués au SQL.

### 1. INTRODUCTION

La fouille de motifs peut être vue comme une partie automatisée de l'exploration de données. Par exemple, les dépendances fonctionnelles ou les d´ependances fonctionnelles conditionnelles sont particulièrement utiles pour comprendre les données et identifier des problèmes de qualité [5]. Cependant, les techniques de fouille de motifs sont rarement utilisables directement par les analystes. La plupart du temps, ils ont à réaliser du pré-traitement entre différents systèmes et formats. Les codes de fouille eux-mêmes nécessitent souvent d'être compilés à partir de langages de programmation spécifiques. Toutes ces étapes sont hors de portées pour de nombreux analystes, tournant le procédé de bout en bout en cauchemar. La génération automatique de règles peut ´egalement submerger l'analyste par une quantit´e ´enorme de motifs, et rendre l'extraction d'information utile difficile. D'autres techniques ont été proposées pour interagir avec les données et fournir des retours utiles à l'analyste.

 $Contribution$  de la démonstration Pour faciliter l'utilisation des techniques de fouille de motifs pour l'exploration de données, nous introduisons un langage de requête pour les règles, RQL (pour Rule Query Language), qui permet aux analystes habitués au langage SQL d'utiliser les techniques de fouille de motifs à l'aide une interface interactive et simple à utiliser. Dans cette démonstration, nous montrons l'utilisation de cette interface Web du point de vue

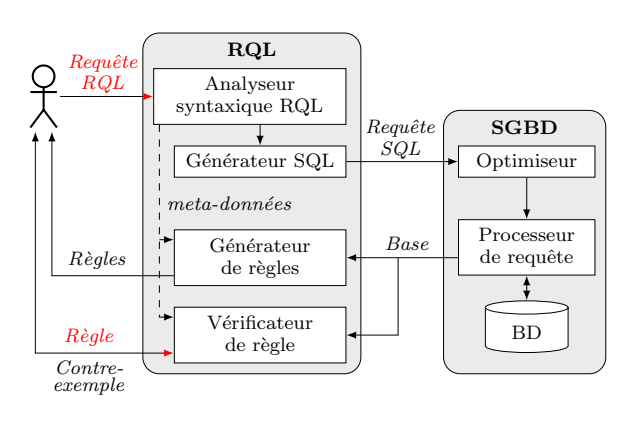

Figure 2: Traitement des requêtes ROL

de ces analystes. Nous nous focalisons sur l'expressivité de RQL à travers divers exemples, montrant ainsi la facilité de concevoir de nouvelles règles avec un langage très simple dérivé de SQL. Nous introduisons également comment les analystes peuvent interagir avec le système par l'intermédiaire des requêtes RQL et des contre-exemples issus de la base de données. Au cours de la démonstration, les participants sont invités à formuler leurs propres requêtes sur des bases de données prédéfinies pour découvrir les relations entre les attributs à l'aide des règles générées et des contre-exemples.

La figure 1 donne un aperçu de l'interface Web<sup>2</sup> pour RQL, disponible pour la recherche et l'éducation. Cette interface fournit un accès unifié aux données de l'utilisateur et aux techniques de fouille de motifs en utilisant deux langages déclaratifs : SQL et RQL.

 $\hat{A}$  partir des travaux précédents [1, 2, 6], RQL vérifie les axiomes d'Armstrong, i.e. le langage généralise les dépendances fonctionnelles à une nouvelle classe de dépendances basée sur les implications logiques (expressions de type : si ... alors). Nous avons prouvé que ces dépendances peuvent être calculées efficacement à partir de la base de données à l'aide d'un traitement en deux étapes. Premièrement, une requête SQL non triviale est générée pour calculer la base du système de fermeture associé aux implications recherchées. Cette base est également appelée un *contexte* dans la ter-

<sup>1.</sup> Nous utiliserons indifféremment les termes  $r\grave{e}gles, im$ plications, dépendances et motifs par la suite.

<sup>2.</sup> http://rql.insa-lyon.fr

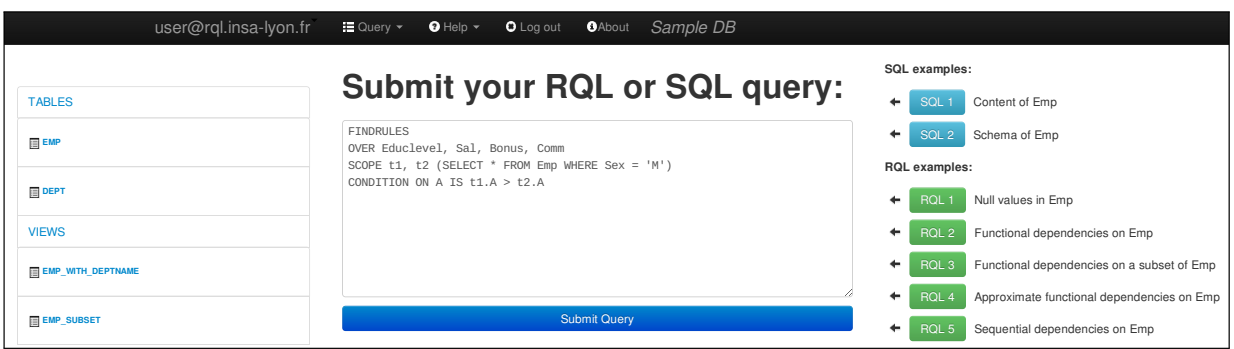

Figure 1: Interface Web pour RQL

minologie de l'analyse de concepts formels [8]. Ensuite, un algorithme tiré de l'état de l'art [12] est utilisé pour générer une couverture canonique des règles à partir de cette base. Cette approche permet à RQL de bénéficier de l'optimisation des requêtes du SGBD pour accéder aux données. Outre l'efficacité de l'optimisation, cette approche évite l'écueil de changer de système pour les analystes contribuant à leur simplifier leur tâche de découverte.

La figure 2 donne un aperçu de cette architecture vis-àvis du traitement des requêtes ROL. Pour les requêtes SOL. l'application se contente de les faire suivre au SGBD sousjacent, ce qui rend la transition entre SQL et RQL transparente pour l'utilisateur. L'objectif final de ce travail est d'intégrer les techniques de fouille de motifs au cœur des SGBDs [14].

Travaux connexes Définir des langages dédiés à la fouille de motifs est un objectif poursuivi de longue date [3], par exemple en utilisant des techniques de programmation par contrainte [10]. Cependant, nous soutenons que ces langages devraient bénéficier d'extensions directes du SQL, car les données sont souvent gérées par des SGBDs. D'autres approches pratiques, aussi proches que possible des SGBDs, ont été proposées pour interagir plus directement avec leurs moteurs de requête [7, 15, 4].

#### 2. LE LANGAGE RQL

Pour illustrer le langage RQL, nous considérons l'exemple donné en figure 3 avec la relation  $\emph{EMP}$ . L'attribut  $\emph{Educle-}$ vel représente le nombre d'années d'éducation formelle, Sal le salaire annuel, Bonus le bonus annuel et Comm la commission annuelle. La signification des autres attributs est immédiate.

Pour commencer, nous souhaitons extraire les dépendances fonctionnelles  $(DF)$  de la relation  $Emp.$  Pour mémoire, une DF  $X \to Y$  est vérifiée dans r si pour tout tuple  $t1, t2 \in$ r, et pour tout attribut  $A \in X$  tel que  $t1[A] = t2[A]$  alors pour tout  $A \in Y$ ,  $t1[A] = t2[A]$ . Avec RQL, les DFs sont exprimées d'une manière similaire.

Exemple 1.  $Q_1$  découvre les DFs de Emp sur un sousensemble d'attributs.

```
Q_1: FINDRULES
    OVER Empno , Lastname , Workdept , Job ,
         Sex , Bonus , Mgrno
   SCOPE t1, t2 Emp
    CONDITION ON A IS t1. A = t2.$A
```
 $\hat{A}$  noter comment la clause CONDITION correspond à l'implication logique précédente. Cet exemple restreint aussi la d´ecouverte de DFs sur un sous-ensemble de sept attributs dans la clause OVER. Dans cet exemple, une couverture canonique des DFs vérifiés dans  $Emp$  est générée (composée de vingt-quatre DFs), dont les DFs  $Empno \rightarrow Lastname$  ou  $Workdept \rightarrow Job$ .

Plus précisément, une requête RQL possède la forme suivante :

#### FINDRULES

```
OVER [ensemble d'attributs : A_1, ..., A_n]
SCOPE [variable de tuple : t_1, ..., t_n]
WHERE [condition sur (t_1, ..., t_n)]
CONDITION ON [ variable d' attribut : $A]
  IS [condition sur (\, \text{\$A}, t_1, \ldots, t_n)]
```
Le mot-clé FINDRULES identifie une requête RQL, qui génère des règles de la forme  $X \to Y$  avec X et Y des ensembles disjoints d'attributs issus de la clause OVER. La clause SCOPE définit des variables de tuples sur des relations obtenues par des requêtes SQL classiques. Une clause optionnelle WHERE définit les relations entre variables de tuples, de manière similaire à la clause SQL WHERE. La clause CONDITION ON \$A définit le prédicat devant être vérifié pour chaque attribut \$A apparaissant dans la partie gauche et la partie droite des règles.

Pour illustrer l'expressivité des requêtes RQL, nous fournissons maintenant plusieurs exemples.

 $Exemple 2. Considerons les valeurs nulles (null), fréquen$ tes dans les bases de données. Avec RQL, l'analyste a l'opportunité de découvrir des relations d'implication entre attributs par rapport aux valeurs nulles, en utilisant par exemple la requête  $Q_2$ .

```
Q_2: FINDRULES
   OVER Empno , Lastname , Workdept , Job ,
         Sex , Bonus , Mgrno
   SCOPE t1 Emp
   CONDITION ON $A IS t1 . $A IS NULL
```
La règle  $Mgrno \rightarrow Workdept$  est vérifié dans  $Emp$  car à chaque fois que l'attribut  $Mgrno$  possède une valeur nulle, alors Workdept est également nul pour le même tuple (seul l'employé No. 20 dans cet exemple).

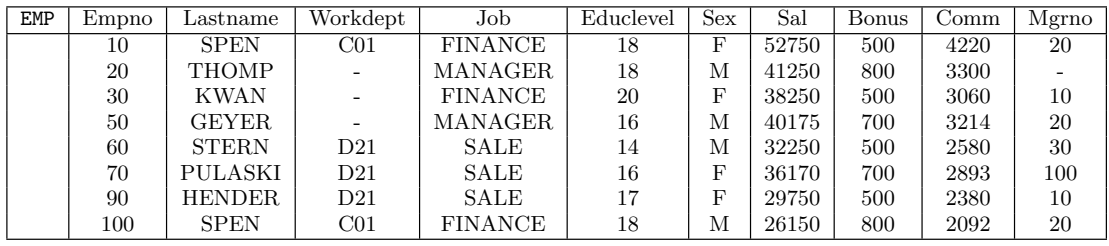

#### Figure 3: Exemple de relation

À noter que la différence entre  $Q_1$  et  $Q_2$  provient naturellement du prédicat à évaluer, mais également du nombre de variables de tuples nécéssaires. Le prédicat de  $Q_1$  est évalué sur des paires de tuples, tandis que  $Q_2$  considère chaque tuple individuellement.

Exemple 3. La requête  $Q'_1$  restreint la portée de  $Q_1$ , amenant à la notion de dépendance fonctionnelle conditionnelle [5] en ne considérant que les employés avec un niveau d'éducation supérieur à 16.

```
Q_1^\prime : FINDRULES
   OVER Empno , Lastname , Workdept , Job ,
         Sex , Bonus
   SCOPE t1, t2 (SELECT * FROM Emp
          WHERE Educlevel > 16)
   CONDITION ON $A IS t1.\$A = t2.\$A
```
Ici,  $Sex \rightarrow Bonus$  est vérifiée avec cette restriction, ce qui signifie qu'à partir d'un certain niveau d'éducation  $(16)$ , le sexe détermine le bonus.

Exemple 4. La requête  $Q_1''$  est une approximation de  $Q_1$ pour les valeurs numériques, de manière similaire aux dépendances fonctionnelles métriques [11], où l'égalité stricte est assouplie pour prendre en compte des variations inférieures à 10%. Par exemple, les salaires 41250 et 38250 sont considérés proches (avec une différence de 7.5%), mais pas les salaires  $41250$  et  $36170$  (différence de  $13.1\%$ ).

```
Q_1^{\prime\prime} : FINDRULES
    OVER Educlevel, Sal, Bonus, Comm
    SCOPE t1, t2 Emp
    CONDITION ON $A IS
       2* ABS ( t1 .$A - t2 . $A ) /( t1 . $A + t2 . $A ) <0.1
```
Dans ce cas,  $Sal \rightarrow Comm$  est vérifié, ce qui signifie que les employés percevant un salaire similaire reçoivent des commissions équivalentes.

Les exemples montrés jusqu'à présent sont inspirés des implications (en FCA) et des dépendances fonctionnelles (en BD). Cependant, RQL n'est pas limité à cet type de requête et peut servir à exprimer de nombreuses autres règles.

 $Exemple 5. supposons que nous soyons intéressés par un$ type de dépendance séquentielle [9], i.e. des dépendances montrant un comportement similaire entre les attributs. Q<sup>3</sup> découvre des attributs numériques qui varient conjointement (i.e.,  $X \to Y$  signifie que si X croit, alors Y croit également).

```
Q_3: FINDRULES
    OVER Educlevel, Sal, Bonus, Comm
   SCOPE t1, t2 Emp
    CONDITION ON A IS t1. $A > t2. $A
```
 $Sal \rightarrow Comm$  et  $Comm \rightarrow Sal$  sont vérifiées dans  $Emp$ , ce qui signifie qu'un salaire plus important correspond toujours à une commission plus élevée.

 $Exemple 6.$  En continuant l'exemple précédent, on suppose que l'analyste souhaite se concentrer sur les employés de sexe masculin.

```
Q_{3}': FINDRULES
   OVER Educlevel, Sal, Bonus, Comm
   SCOPE t1, t2 (SELECT * FROM Emp
          WHERE Sex = 'M')CONDITION ON $A IS t1.A > t2.A
```
Dans ce cas,  $Educlevel \rightarrow Bonus$  est vérifiée, ce qui signifie que les hommes avec un niveau d'éducation plus élevé reçoivent des bonus plus importants.

Exemple 7. Au lieu de réduire la portée d'une requête, les conditions définies par l'utilisateur peuvent lier les variables de tuple entre elles par une relation ad-hoc définie dans la clause WHERE de la requête RQL. Par exemple,  $Q_4$  découvre des disparités entre les managers et leurs employés, i.e. des règles sur les attributs pour lesquels les managers possèdent des valeurs supérieures ou égales à leurs employés.

```
Q_4: FINDRULES
   OVER Educlevel, Sal, Bonus, Comm
   SCOPE t1, t2 Emp
   WHERE t1. Empno = t2. Mgrno
   CONDITION ON A IS t1.\$A >= t2.\$A
```
Dans cet exemple,  $\emptyset \rightarrow$  Bonus est vérifiée dans Emp, ce qui signifie que les managers reçoivent toujours un bonus supérieur ou égal à leurs employés.

## 3. RETOURS AVEC CONTRE-EXEMPLES

 $\text{Étant}$  donné une requête RQL, un analyste peut – en plus de générer une couverture canonique – interagir avec le système pour vérifier si une règle est valide ou non. Il peut fournir une règle au système et deux cas sont envisageables : soit une règle est vérifiée et l'analyste est notifié que cette règle est valide, soit la règle n'est pas vérifiée ce qui signifie qu'au moins un contre-exemple existe et l'un d'eux est fourni par le système. Cette notion de contre-exemple est notamment utilisée depuis longtemps pour les dépendances fonctionnelles et les relations d'Armstrong. Ces relations exemples donnent un retour très intéressant pour l'analyste sur ses propres données (comme ce fut le cas pour la conception par l'exemple des bases de données dans les années 80). Avec RQL, le nombre de tuples requis pour fournir un contreexemple dépend du nombre de variables de tuple de la requête. Pour  $Q_3$ , il faut au moins deux tuples, alors que pour

| <b>Rule verification:</b><br>The rule Sal Educlevel → bonus is false<br>Counter-example: |                                                           |      |         |    |   |       |     |      |    |              |                 |                 |                |                  |            |            |              |             |              |
|------------------------------------------------------------------------------------------|-----------------------------------------------------------|------|---------|----|---|-------|-----|------|----|--------------|-----------------|-----------------|----------------|------------------|------------|------------|--------------|-------------|--------------|
|                                                                                          |                                                           |      |         |    |   |       |     |      |    | <b>EMPNO</b> | <b>LASTNAME</b> | <b>WORKDEPT</b> | <b>JOB</b>     | <b>EDUCLEVEL</b> | <b>SEX</b> | <b>SAL</b> | <b>BONUS</b> | <b>COMM</b> | <b>MGRNO</b> |
|                                                                                          |                                                           |      |         |    |   |       |     |      |    | 10           | <b>SPEN</b>     | C <sub>01</sub> | <b>FINANCE</b> | 18               | F          | 52750      | 500          | 4220        | 20           |
| 50                                                                                       | GFYFR                                                     | null | MANAGER | 16 | M | 40175 | 700 | 3214 | 20 |              |                 |                 |                |                  |            |            |              |             |              |
| Generated query:                                                                         |                                                           |      |         |    |   |       |     |      |    |              |                 |                 |                |                  |            |            |              |             |              |
| 1.                                                                                       | SELECT t1.*, t2.*                                         |      |         |    |   |       |     |      |    |              |                 |                 |                |                  |            |            |              |             |              |
| 2.                                                                                       | FROM Emp t1, Emp t2                                       |      |         |    |   |       |     |      |    |              |                 |                 |                |                  |            |            |              |             |              |
| 3.                                                                                       | WHERE (t1.Sal > t2.Sal AND t1.Educlevel > t2.Educlevel)   |      |         |    |   |       |     |      |    |              |                 |                 |                |                  |            |            |              |             |              |
| 4.                                                                                       | AND CASE WHEN (t1.bonus > t2.bonus) THEN 1 ELSE 0 END = 0 |      |         |    |   |       |     |      |    |              |                 |                 |                |                  |            |            |              |             |              |
| 5.                                                                                       | AND rownum $\leq 1$                                       |      |         |    |   |       |     |      |    |              |                 |                 |                |                  |            |            |              |             |              |

Figure 4: Génération de contre-exemples avec ROL

 $Q_2$ , un tuple (par exemple l'employé No. 30) suffit pour prouver par exemple que la règle  $Workdept \rightarrow Marno$  est fausse.

Pour illustrer les contre-exemples, supposons que l'analyste souhaite explorer son hypothèse comme quoi un salaire et un niveau d'éducation plus élevés amènent à des bonus plus importants (Salary, Educlevel  $\rightarrow$  Bonus), en utilisant  $Q_3$ . La figure 4 donne un aperçu du retour fourni par RQL comme contre-exemple à cette règle, i.e. deux tuples pour lesquels l'un (employé No. 10) possède un salaire et un niveau d'éducation plus élevé que l'autre (employé No. 50), mais pas un bonus plus important.

Avec ce contre-exemple comme point de départ, et en particulier la requête SQL générée pour l'extraire de la base de donn´ee, l'analyste pour rapidement passer au langage SQL afin de comprendre pourquoi cette règle n'est pas vérifiée. Dans cet exemple, les employés qui sont soit de sexe féminin soit travaillant dans la finance sont rapidement mis en évidence comme ayant un meilleur salaire et un meilleur niveau d'éducation, mais pourtant un bonus plus bas que les autres. L'analyste peut ensuite affiner sa requête RQL, par exemple en réduisant la portée des données, comme pour  $Q'_3$  où un meilleur niveau d'éducation suffit à entraîner un bonus plus important.

Nous sommes convaincus que les contre-exemples constituent un outil indispensable pour aider l'analyste à comprendre pourquoi une règle n'est pas vérifiée, et affiner son analyse si nécessaire en suivant un processus itératif.

## 4. IMPLÉMENTATION ET APPLICATION

L'application Web RQL a été implémentée en Java à l'aide du Framework Play [16]. Des outils externes ont été utilisés pour la partie la plus coûteuse du processus de génération de règles : l'énumération des transversaux minimaux d'un hypergraphe [13]. Le SGBD choisi est Oracle 11g Release 2.

L'interface fournit les requêtes SQL générées par le système aussi souvent que possible, en particulier pour identifier le (ou les) contre-exemple(s), pour que l'analyste puisse concevoir sa propre requête et en identifier davantage.

RQL peut être utilisé de deux manières : (i) une BD jouet pré-remplie est fournie avec un ensemble de requêtes pour donner un aperçu rapide du langage (ii) un mode bac à sable autorise l'utilisateur à mettre en ligne ses propres données (limité à 3 tables et  $200$  ko) et à formuler ses propres requêtes.

A titre expérimental, RQL a été utilisé par des étudiants

 $(niveau L3)$  en marge d'un cours de bases de données à l'INSA de Lyon. L'idée était de fournir aux étudiants la possibilité de manipuler les dépendances fonctionnelles avec RQL. Sans surprise, RQL a été facilement appréhendé par les étudiants et la notion de contre-exemple a été largement mise en pratique. RQL a été apprécié par sa capacité à faire le lien entre le langage SQL et les dépendances fonctionnelles pour la conception de bases de données, et pour proposer une interface unifiée pour les requêtes SQL et RQL.

Des travaux précédent [6] ont mis en évidence l'efficacité de RQL en tant que processus à deux étapes, même sur des bases de données volumineuses.

### 5. CONCLUSION

RQL est introduit comme une interface Web pour découvrir des règles sur des bases de données relationnelles. ROL englobe les expressions SQL en fournissant un moyen de spécifier et d'obtenir des résultats sous la forme d'un ensemble de règles et de contre-exemples. Le problème de la fouille de motifs est vu comme un problème d'optimisation de requêtes, pour lequel nous avons proposé une technique de réécriture permettant de déléguer au maximum le traitement aux SGBD sous-jacent [6]. RQL permet aux développeurs habitués au SQL d'extraire des informations précises sans requérir des connaissances préalables en fouille de données.

#### 6. REFERENCES

- [1] M. Agier, C. Froidevaux, J.-M. Petit, Y. Renaud, and J. Wijsen. On Armstrong-compliant logical query languages. In Proceedings of the 4th International Workshop on Logic in Databases, LID '11, pages 33–40, 2011.
- [2] M. Agier, J.-M. Petit, and E. Suzuki. Unifying framework for rule semantics : Application to gene expression data. Fundamenta Informaticae, 78(4) :543–559, 2007.
- [3] H. Blockeel, T. Calders, E. Fromont, B. Goethals, A. Prado, , and C. Robardet. A practical comparative study of data mining query languages. In Springer, editor, Inductive Databases and Constraint-Based Data Mining, pages 59–77. 2010.
- [4] H. Blockeel, T. Calders, É. Fromont, B. Goethals, A. Prado, and C. Robardet. An inductive database system based on virtual mining views. Data Min. Knowl. Discov., 24(1) :247–287, 2012.
- [5] P. Bohannon, W. Fan, F. Geerts, X. Jia, and A. Kementsietsidis. Conditional functional dependencies for data cleaning. In Proceedings of the 23rd International Conference on Data Engineering, ICDE '07, pages 746–755, 2007.
- [6] B. Chardin, E. Coquery, B. Gouriou, M. Pailloux, and J.-M. Petit. Query Rewriting for Rule Mining in Databases. In Languages for Data Mining and Machine Learning, in conjunction with ECML/PKDD, pages 35–49, 2013.
- [7] L. Fang and K. LeFevre. Splash : ad-hoc querying of data and statistical models. In Proceedings of the 13th International Conference on Extending Database Technology, EDBT '10, pages 275–286, 2010.
- [8] B. Ganter and R. Wille. Formal Concept Analysis. Springer, 1999.
- [9] L. Golab, H. J. Karloff, F. Korn, A. Saha, and D. Srivastava. Sequential dependencies. PVLDB,  $2(1)$ :574–585, 2009.
- [10] T. Guns, S. Nijssen, and L. D. Raedt. Itemset mining : A constraint programming perspective. Artif. Intell., 175(12-13) :1951–1983, 2011.
- [11] N. Koudas, A. Saha, D. Srivastava, and S. Venkatasubramanian. Metric functional dependencies. In Proceedings of the 2009 IEEE International Conference on Data Engineering, ICDE '09, pages 1275–1278, Washington, DC, USA, 2009. IEEE Computer Society.
- [12] S. Lopes, J. Petit, and L. Lakhal. Efficient discovery of functional dependencies and armstrong relations. In Advances in Database Technology - EDBT 2000, 7th International Conference on Extending Database Technology, Konstanz, Germany, March 27-31, 2000, Proceedings, pages 350–364, 2000.
- [13] K. Murakami and T. Uno. Efficient algorithms for dualizing large-scale hypergraphs. CoRR, 1102.3813, 2011.
- [14] A. Netz, S. Chaudhuri, J. Bernhardt, and U. M. Fayyad. Integration of data mining with database technology. In Proceedings of the 26th International Conference on Very Large Data Bases, VLDB '00, pages 719–722, 2000.
- [15] C. Ordonez and S. K. Pitchaimalai. One-pass data mining algorithms in a DBMS with UDFs. In SIGMOD Conference, pages 1217–1220, 2011.
- [16] Play framework. http ://www.playframework.com/.